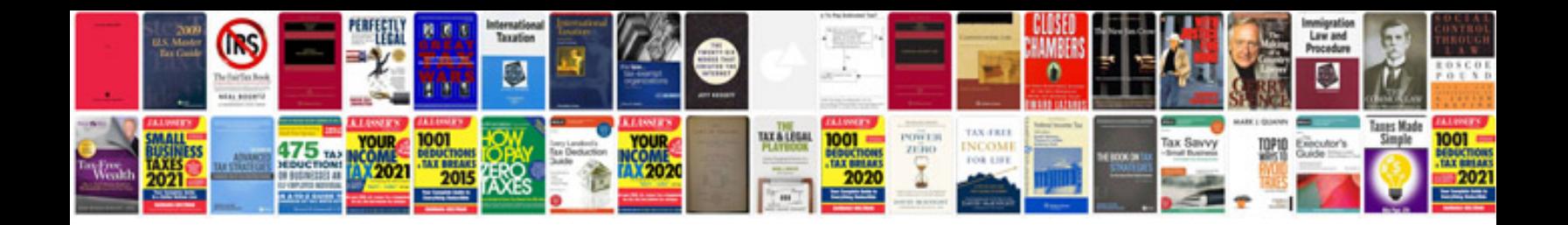

**Manual iveco daily**

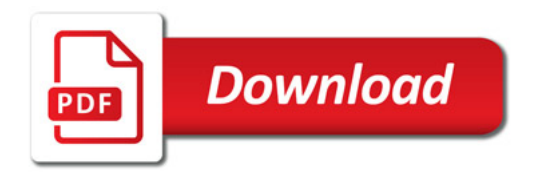

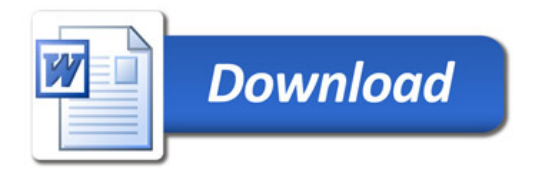